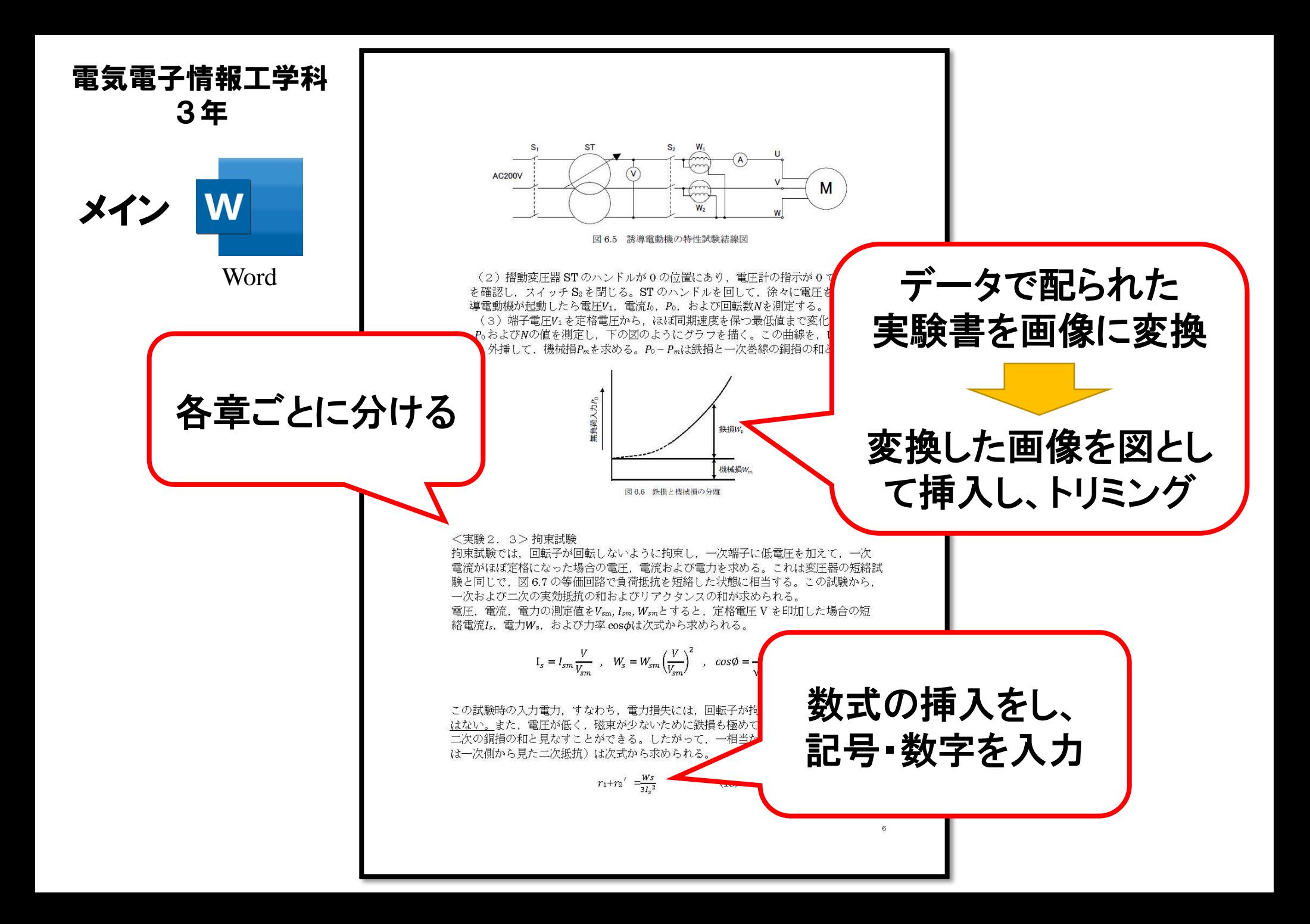

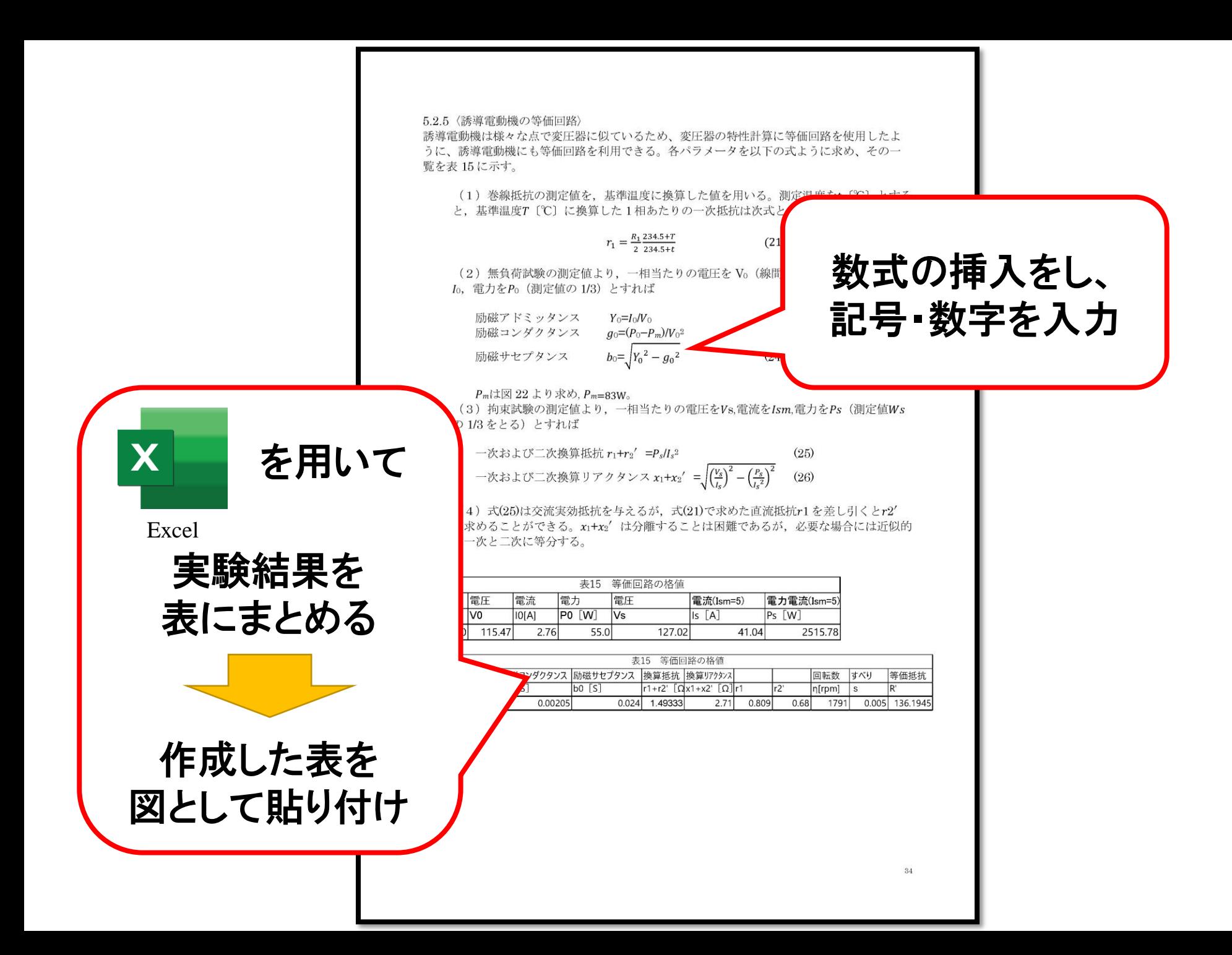

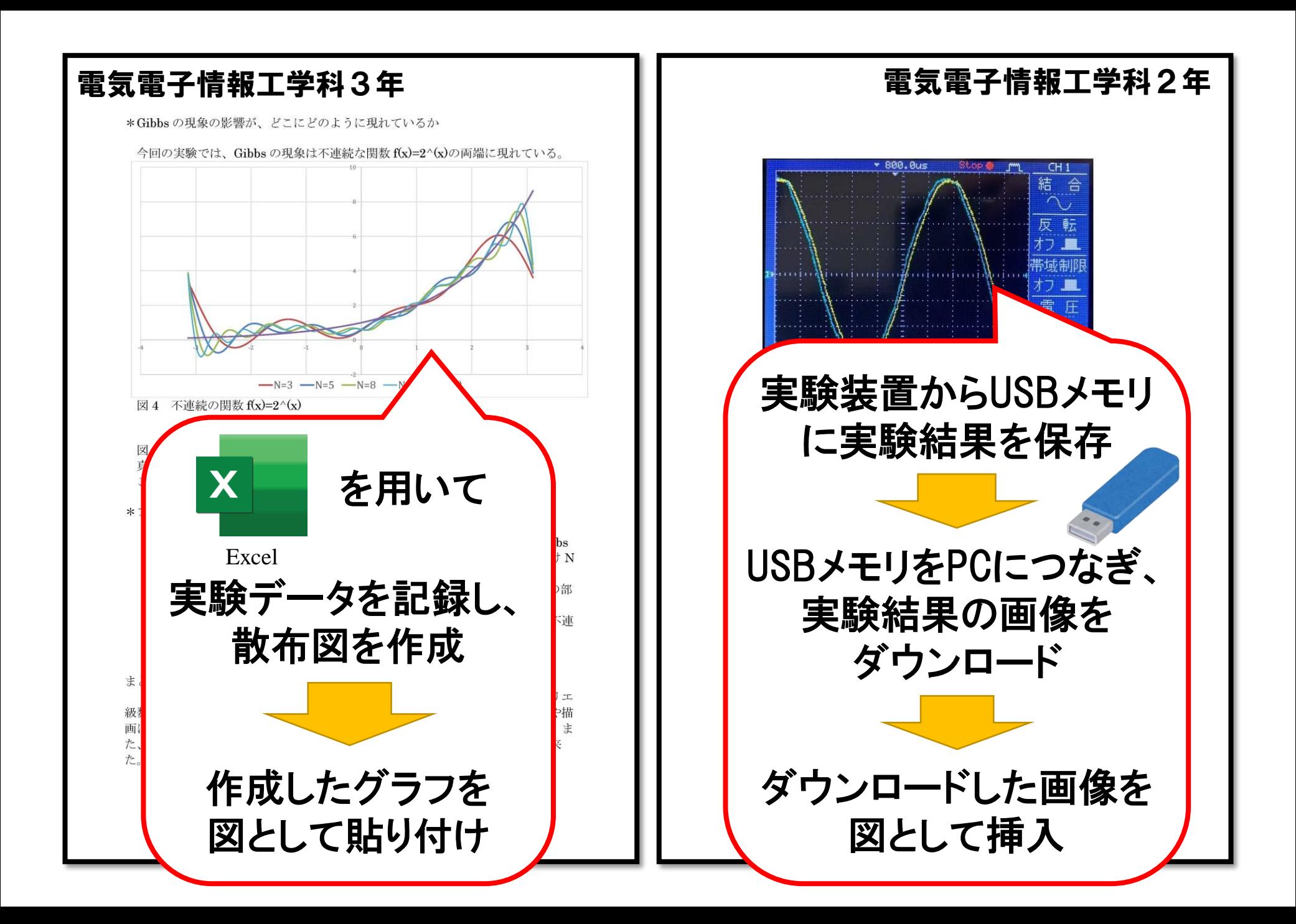

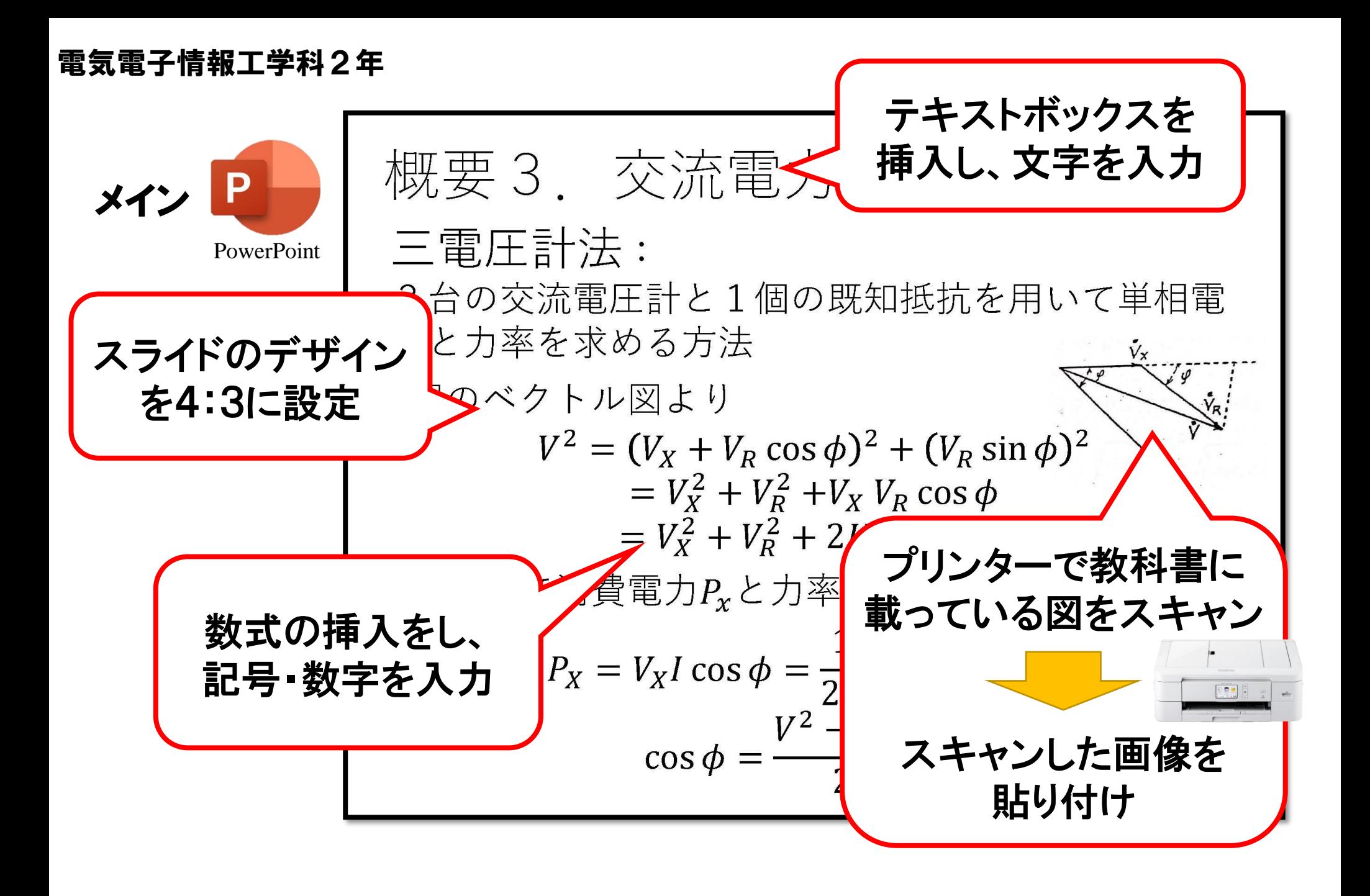

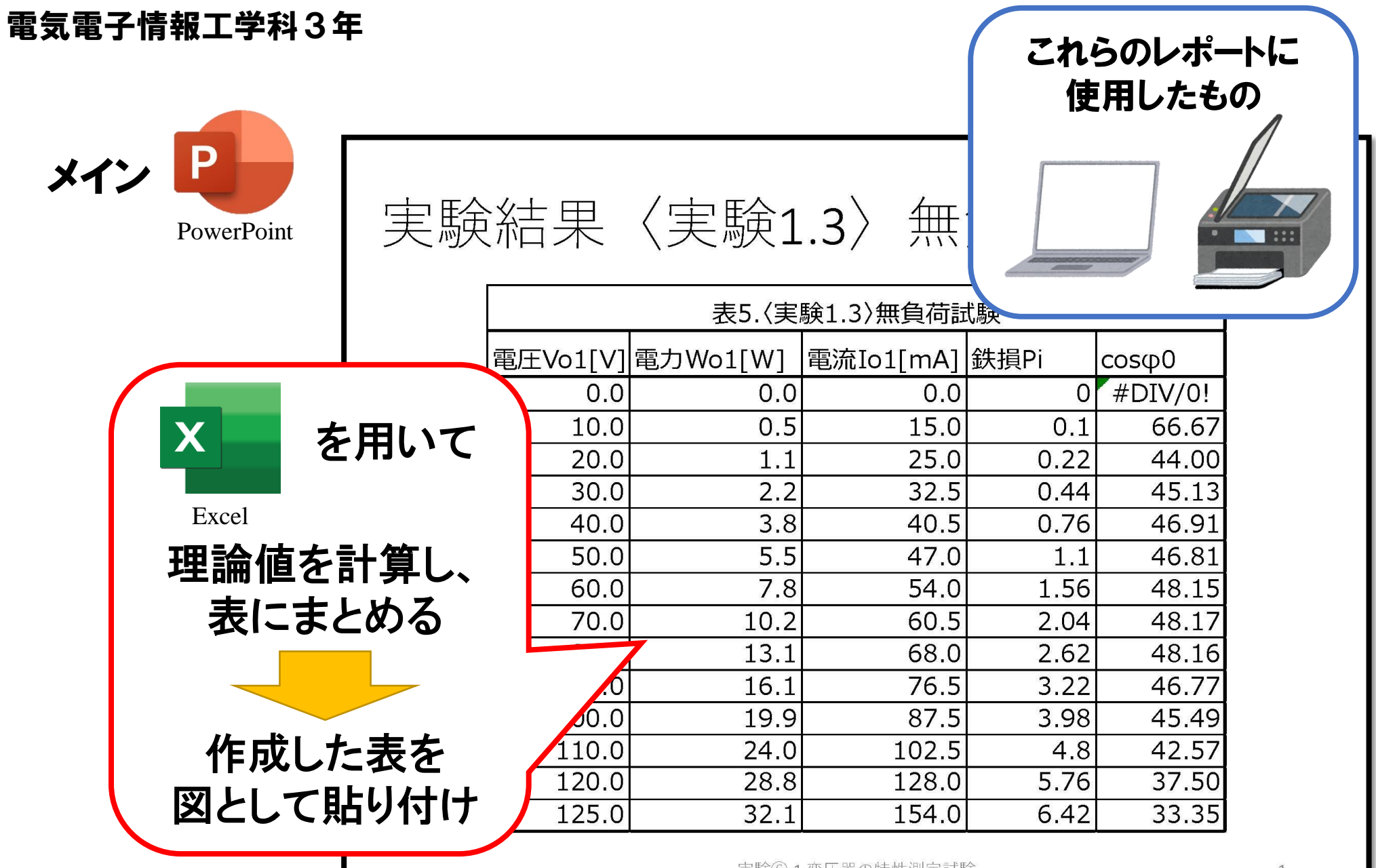

実験(6)-1.変圧器の特性測定試験

# 電気電子情報工学科では、 いくつかのプログラミング 言語を学習します。

### 3.6 行列とベクトルの乗算

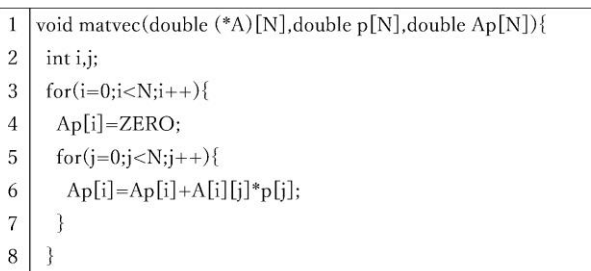

- 9 return;  $10$ |}
- 表5 行列とベクトルの乗算を行うソースコード

1 行目で乗算用の行列Aとベクトルp、積を格納する Ap を引数に定める。 4 行目《Ap[i]=ZERO;》で Ap の i 行 1 列成分を初期化する。 5 行目から for 分に従って Ap の i 行 1 列に行列 Aの i 行 i 列成分と、ベクトル p のj行成分との積の足し合わせを繰り返し、積のi行目の成分を算出している。 3行目でiの値を1ずつ増やしていくため、積Apが求まる。

#### 3.7 転置行列とベクトルの乗算

1 void matyec2(double  $(*A)[N]$ , double q[N], double Aq[N]) {  $2 \mid \text{int i,j};$ 

- $3 \mid \text{for}(i=0;i$
- $Aq[i]=ZERO;$  $4$
- $5<sup>1</sup>$

 $for(i=0;i{$ 6

BiCG 法のそれぞれについて、行列サイズを変化させることで、条件数と(反復 回数/行列の次元数)の関係について考察する.

## 3.1.共役勾配法

## 以下に、共役勾配 (CG) 法のソースコードを掲載する。

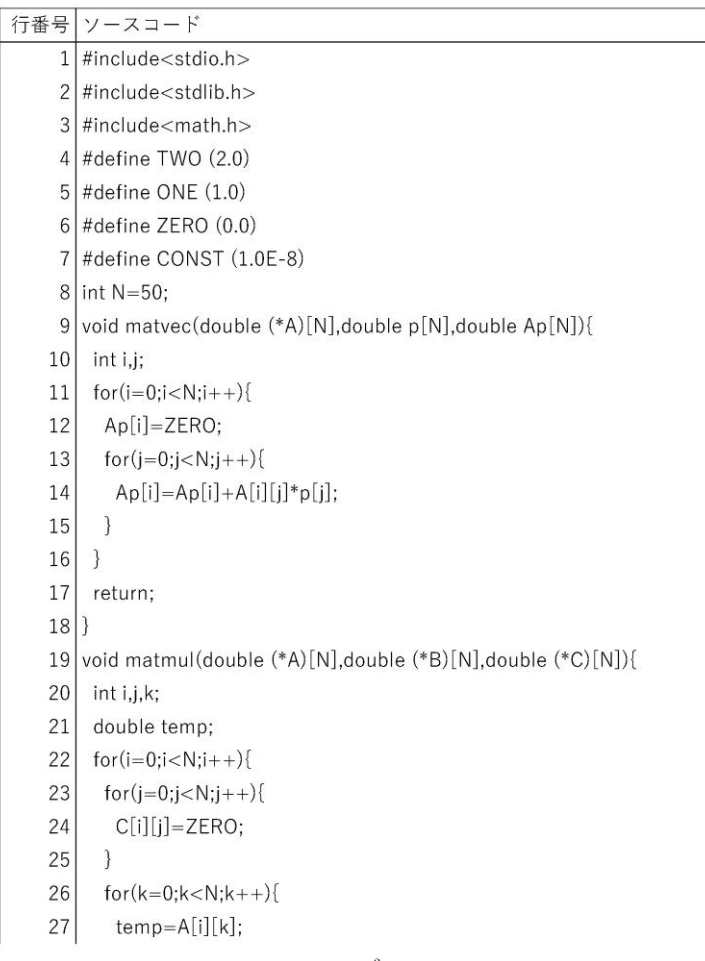